# **ESERCITAZIONE n.7 LabVIEW 3**

### **PARTE A**

#### **1. Realizzare un programma che esegue le seguenti operazioni:**

- a) Crea un array di 100 elementi con numeri che crescono progressivamente da 2 a 200 con passo 2 (solo numeri pari).
- b) Crea un array di 100 elementi con numeri che crescono progressivamente da 1 a 199 con passo 2 (solo numeri dispari).
- c) Crea un file .txt e scrive i numeri su due colonne

#### **2. Realizzare un programma che esegue le seguenti operazioni:**

- a) Apre il file .txt precedentemente realizzato
- b) Legge tutti i numeri finché non finisce il file e li inserisce in un array bidimensionale
- c) Visualizza tutti i numeri in un indicatore waveform chart.

### **PARTE B**

#### *SIMULIAMO UN SISTEMA DI MISURA DELLA QUALITà DELL'ENERGIA*

## **Realizzare un programma che "***in sequenza***" esegue le seguenti operazioni:**

d) Genera una forma sinusoidale distorta con: fondamentale (220V, 50Hz), 3° armonica (30V, 150Hz), 5° armonica (20V, 250Hz), 6° armonica (10V, 300Hz), 9° armonica (2.5V, 450Hz).

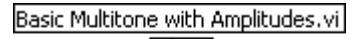

Si usi la funzione  $\frac{\sum_{n=1}^{\infty} \pi^n}{n}$  presente in "Waveform generation"

e) Grafica i punti in un "Waveform Graph" e analizza la forma d'onda mediante la Harmonic Distortion Analyzer.vi

funzioni "analyze".

delle funzioni "analyze".

funzione presente in "Waveform measurement" delle

- f) Salva la forma d'onda in un file spreadsheet chiamandolo "waveform.txt".
- g) Salva la frequenza della fondamentale, il THD, il Fattore di cresta, e le ampiezze dei toni in un file "measurement.txt" utilizzando la seguente sintassi:

THD=risultato

Fattore di Cresta=risultato

Ecc.